$\frac{1}{2}$ 

Los Alamos National Laboratory is operated by the University of California for the United States Department of Energy under contract W. 7415 ENERGY 2011

TITLE Tuning Experience with the FMIT Scale-Model Drift-Tube Linac

**MASTER** 

 $\mathcal{L}_{\text{max}}$  , and  $\mathcal{L}_{\text{max}}$ 

 $\mathbf{I}$ 

 $\bullet$ 

Authors L. M. Earley, J. M. Potter, and A. J. Thomas

SUBW \*\*ED \*C 1981 Linear Accelerator Conference Santa Fe, NM October 19-21, 1981

By acceptance of this article, the bubisher recognizes that the U.S. Governium richt in a nonexclusive iroyally free ricente to bubish or reproduce the published form of this contribution, or to blow others to do act for U.S. Government purposes The Les Alemos National Laboratory requests that the publisher identify this encire being performed under the auspices of the U.S. Decentment of Ene yill

 $\mathcal{A}^{\mathrm{c}}$  and  $\mathcal{A}^{\mathrm{c}}$ 

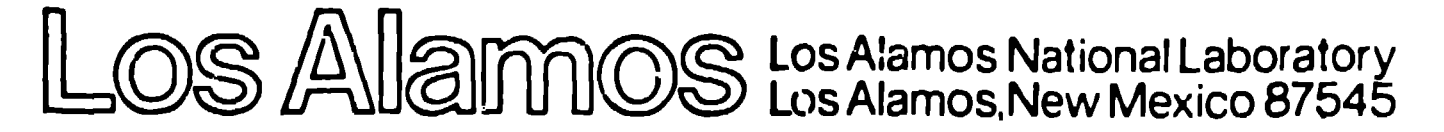

FORM NO 830 RA **87 NO 2020 6/61**  Larry M. Earley, James M. Potter, and Ario J. Thumas AT-5 (MS-827) Tos Alanos National Laboratory, Los Alanos, New Moxico 87545

### Summary

A scale model of the Fusion Materials Irradiation Test Facility (FMIT) 80-Mmz drift-tube lined (DTL) was constructed to investigate the turing procedure, Figure 1 shows this structure: a post-coupled' Alvarez with couplers located or<br>alternate drift tubes. The model IIL has 16 cells and was constructed to have the accelerating mode at 367 Kmz. The mode spectrum was measured for various post peretrations, and field profiles of<br>the moles were recorded. The field profiles were measured by using a beadpull apparatus, together with an autoistic date-acquisition system. Tiltsersitivity measurement. Were perfumed to fird<br>the optimum post perdenations for statilizing the accelerating mode.

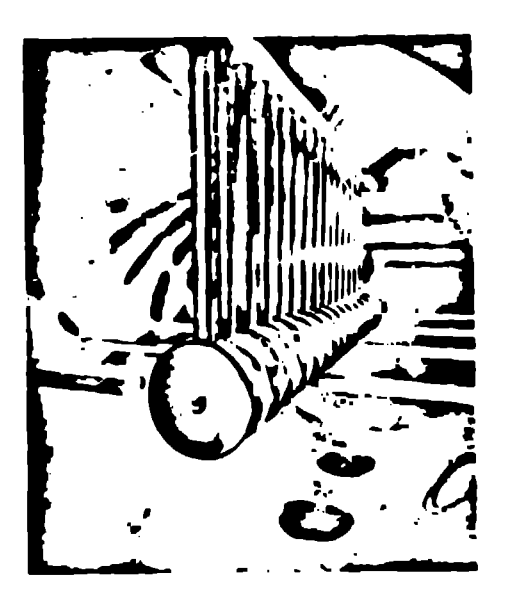

Fig. 1. Poctograph of the FMIT scale-model (Ct.,

#### Introduction

(gineum stabilization of the field distribution against tuning errors for a resumantly coupled accelerator structure is obtained when all the resonant couplers are tuned to the same frequency<br>as that of the accelerating mode. This tuning is achieved in tiperiodic structures by adjusting all the couplers in a systematic way so that the stop band is closed. For a quasi-periodic structure<br>like a post-coupled DTL, closing the stop band results in the post-coupler frequencies being too high at one end of the structure, too low at the other end of the structure, and correct only at<br>some intermediate locations. The result is that

Thor Supported by the US Department of Energy.

the structure is optimally stabilized in orly the central region. Because the purpose of the pest couplers is to statilize the field distribution against the effects of tuning errors, a practical turing technique is to adjust the post couplers until the field distribution is sufficiently insitsitive to deliberately introduced tuning errors.

For a structure with post couplers every nth arift tube, the post couplers must be placed starting at the rth drift tube and ending on the rth drift tute from the other end to insure correct biundary corditions for the coupling nede, The inclies that there should be a multiple of the oldenating daps in the structure.

# Faclo Fetic Metron for District Caller Turns

In a truly functions structure, respectively<br>require of calculations they trated to create cell is perturbactly rip, and the circumstances

in perturbed by waige the motor of frequency of

urchards, to find censer, and the field district. three to talted linearly with a slope preports of to off a cign. Where cign is the step card white.

Reventing the sign of the perturbation reverses the sign of the tilt. Further calculations show the atj x afcel where afce is the tuning error of the coupling resorator between the two cells under consideration. This nakes it possible to ture structures such as the post-coupled ITL, where the stip band is not a useful measure of the couponieresenator frequency.

There are two components to the freld districbution error: a geometrical part resulting primul rily from errors in the pusition of crift-ture stems and bost couplers with respect to the drift tube, and a tuning-related part that depends or accolerating cell frequencies and post-coupler frequencies. The geometrical part of the field distribution error may be cancelled to measurer: the field distributions from two different sets of end-cell perturbations. One field distribution corresponds to the perturbation obtained by derreasing he drift-tube gap on one end of the structure and increasing the day of the other erd to restore the operating frequency. The other field distribution corresponds to a perturbation of sinalar magnitud but opposite direction. Forming a coll-by-cell ratio of these two field distributions cancels the geometrical part, leaving enly the tuning-related part. When the post couplers are adjusted so that this ratio is equal for all cells. the field distribution is stabilized. Field meanurements with no end-cell perturbations will cow<br>reveal the geometrical part of the field distribution errors. These errors are removed by rotating the post-coupler tabs until the desired field distribution is achieved.

 $\mathbf{I}$ 

 $\mathcal{A}^{\text{in}}$  and  $\mathcal{A}^{\text{in}}$  and  $\mathcal{A}^{\text{in}}$ 

#### Post-Coupler Tuning Procedure

1. Set each post coupler to the same length, and orient it so that it is symmetric about a vertical plane through its axis.

Keeping all post couplers the same length and, without rotating them, set their penetration either to close the stop band or to noticeably reduce the tilt sensitivity in some portion of the structure.

3. Adjust the penetration of each post coupler, in proportion to the measured tilt sensitivity at its location, until it has been stabilized.

Adjust the rotation of the post coupler until 4. the stabilized field distribution fits the desired theoretical pattern.

5. Recheck the tilt sensitivity to verify that rotating the post couplers did not appreciably affect the structure stability.

#### Tilt-Sensitivity Measurement Procedure

1. Detune one end cell by some predetermined anount, as measured by observing the change in the accelerating-mode frequency, or by some mechanical means, such as counting turns on a screw adjustment of the end drift-tube's longitudinal position.

2. Detune the other end cell, so as to restore the accelerating-mode frequency to its original value.

3. Measure the field distribution by the beadpull technique. Either the peak amplitude or the average anylitude may be used, as desired. For consistency, the field amplitudes should be normalized for unity average value.

4. Reverse the perturbation of Step 1. If the size of the perturbation is determined by observing the accelerating-mode frequency, restore both end cells to the unperturbed condition before setting up the new perturbation.

5. Restore the accelerating-mode frequency as in Step 2.

Measure and normalize the field distribution 6. Ly the same technique as that used in Step 3.

Form the ratio of the amplitudes measured in 7. Steps 3 and 6 on a cell-by-cell basis.

If the same enu-cell perturbation is used con- $6$ sistently, the tilt sensitivity at each post coupler is proportional to the difference in amplitude ratio of the two cells on either side of the post coupler. This definition applies, whether the post coupliers are located at every drift tube or at every oth drift tube.

## Mode Spectrum

The mode spectrum for both the post-coupler modes and the. TM<sub>O1</sub> medes were recorded, as a func

tion of the spacing G--the gap between the drift-<br>tubes and the post-couplers. In each case, all the post couplers, were set for the same spacing G. Mode identification was done using beadpulls. - The plot of the mode spectrum is shown in Fig. 2. The curves show how the post-coupler passband is very sensitive to the value of G. The curve for G = 1/2 in. seemed to close the stop band and this value of G then was used as a starting place for the next step in the tuning procedure--the tiltsensitivity measurements.

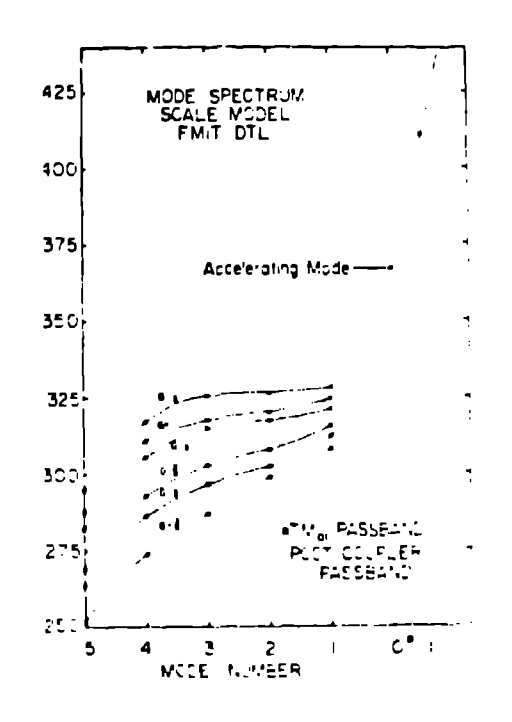

 $\sim$ 

Fig. 1. Mode spectrum for the FMIT scale-model (T.).

## Tilt-Sensitivity Measurements

The tilt-sensitivity measurements were perfermed, using the previously nesconted procedure. In our case, the detuning was done using adjusted by cha drift tubes that were movable by a screw in justment. Peak fields were measured in each cell. using a beadpull apparatus, and then were nermalized for unity average value. A ratio there was made on a cell-by-cell basis for the cases of poiturbation in each direction. Figure 3 show in computer printout for the measured normalized profield in each cell. The first list is for a tilt in one direction, the sccond for a tilt in the opposite direction, and the last is the ratio of<br>the first two. This is the case for  $6 \times 3/8$  is. All post couplers had this same value. The plot was done for values of G ranging from 0.1 to 1.0 in, he significant improvement in the tilt sensitivity could be found in this range of G.

#### Conclusion

The difficulty in obtaining a satisfactivy adjustment of the post couplers is believed to be caused by the structure's shortness and its low betal with only 16 accelerating gaps, the streeture's field distribution is already fairly insersitive to perturbitions or tuning errors, in low beta structures, the cell-to-cell variations are such that correct adjustment for each post could require a different value for G. Coupled-circuit analysis shows that the tuning of the coupling resonator is more critical when the accelerating cell to accelerating-cell coupling is much stronger than the coupling-cell to accelerating-cell coupling. Figure 5 shows a simple coupled-resonator

| ANSPACT                                                                                                    | A GRAD                                                                                                    | <b>ASRATIC</b>                                                                                                    |
|----------------------------------------------------------------------------------------------------|----------------------------------------------------------------------------------------------------|----------------------------------------------------------------------------------------------------|
| <b>INTER FILENCY OF FMIRELIGHTS</b>                                                                                                    | <b>LENTER TILENAMES FRONCOCCIDENT</b>                                                                                                    | 计数据库 机自由操作 医心包 医牙唇的 经不可靠的 经公司的                                                                                                    |
| TATER CONCORD CERTIFICATION                                                                                                    | A ENTER OUTLINE SERIESTS A LUCE                                                                                                    | 法解除 机自体性 机形存机 机模型 经科技工作业                                                                                                    |
| PONE BEELD - PMAN BERUEL                                                                                                    | 1999年,我们我们的孩子的孩子,我们的女人,我们就会把他们的                                                                                                    | 111734 E                                                                                                    |
| AMELITUDE                                                                                                    | <b>ANGLITUFE</b>                                                                                                    | 1.115.14                                                                                                    |
| <b>CELL</b> Providence of the CELL Providence of the CELL Providence of the CELL Providence of the CELL Providence of the CELL Providence of the CELL Providence of the CELL Providence of the CELL Providence of the CELL Providen                                                            | Gu e a                                                                                                    | du Carlos                                                                                                    |
| 1.001570<br>1.105 km<br>Auftralia<br>4.097tr1<br>1.041749<br>$1.035$ Tel.<br>3.GA457<br>1.01.000<br>30,987,999<br><b>CONTRACTOR</b><br><b>Contractor</b><br>$\ddot{\phantom{1}}$<br>$1.94 - 14$<br>2019年10月<br>14<br>CVR Hotel<br><b>Call Dennis</b><br><b>CONGRESS</b><br>法定的 医手腕的 医粘液 化三十四十四 | -0.904691<br>(0.955173)<br>-0.665740<br>C. SMELLE<br>-1.07314<br>1.1.1806<br>SILOHOM.<br>1211577<br>SALLEY T<br>Alban Co<br>$1.11 - 1.1$<br>1.033<br><b>SAUCE V</b><br>1.013.41<br>$\mathbb{N}^2$<br>2131544<br>Austria for<br>アンティー・エム ひらん おびも ゆうみん こうしゃ ないしん | 1.01111<br>310931<br>1.7.1.1<br><b>なばし すな</b><br>31,991537<br>3197234<br>10.9616.14<br>医马耳氏染色素<br>101941.200<br>医马氏菌 化环<br>1.9.111<br>化过氧化亚氨酸钠<br><b>Service Advise</b> |

Fig. 3, long-ater pranticut of nominalized peak-tiels anylitudes for each cell, and each constant the sensitivity measurers it.

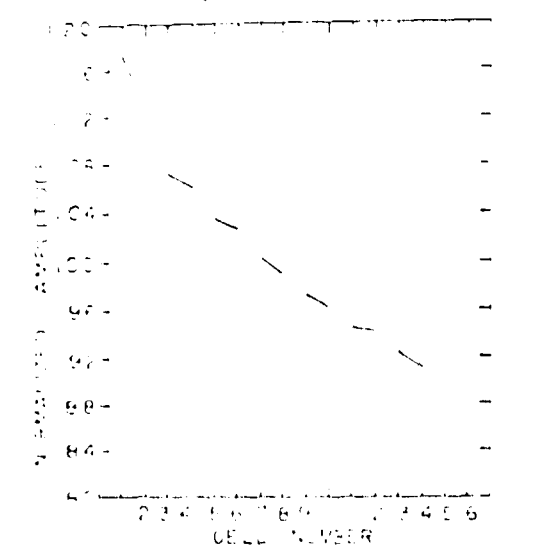

 $\sim$ 

Fig. 4. Pl t of mormalized peak-field-amplitude<br>- ratio or cell-by-cell basis (G = 3/6 it.).

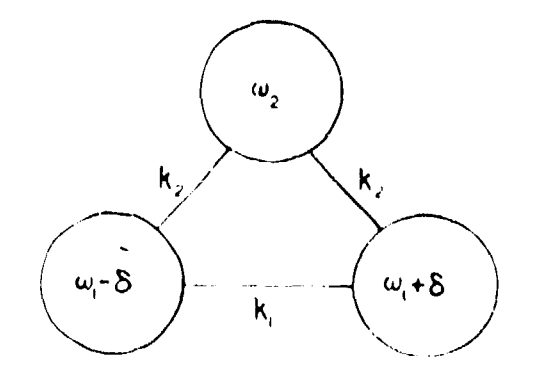

Fig. 5. Coupled resonatcr model for post coupler and accelerating cell.

 $\sim 10^{11}$  km  $^{-1}$ 

model have a social to the project of the contract of  $\mathcal{O}$ two accelerating relis and undergresserious point coupler. The coupling contributets are equinkp. For this model the tilt services to real tion factor in as a function of up its diversity.

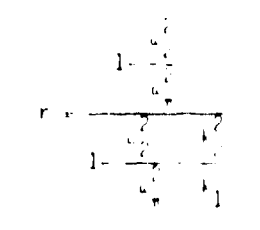

where

$$
\| \psi_{\pi} \|_{\pi} = \frac{\| \psi_1 \|_1}{\| 1 + \varepsilon \|_1} \qquad ,
$$

Thus, with Apeekg, the recording of the country tive for ordy a shall range of g.l.

### **References**

 $\begin{array}{lll} \textbf{1}_\text{A} & \textbf{0}_\text{A} & \textbf{M}_\text{A} & \textbf{P} \textbf{c} \textbf{t} \textbf{t} + \mathbf{r}_\text{A} & \textbf{I}\textbf{c} \textbf{t} + \mathcal{L} \textbf{F} \textbf{a} \textbf{b} \textbf{b} & \textbf{B} \textbf{a} \textbf{t} \textbf{b} \textbf{c} \textbf{c} & \textbf{0}_\text{A} & \textbf{0}_\text{A} & \textbf{0}_\text{A} & \textbf{0}_\text{A} \\ & \textbf{$ 

 $\langle \hat{u}^{\dagger} \hat{u}^{\dagger} \rangle$